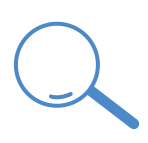

## Quels fragments se trouvent dans ces molécules?

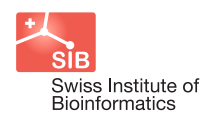

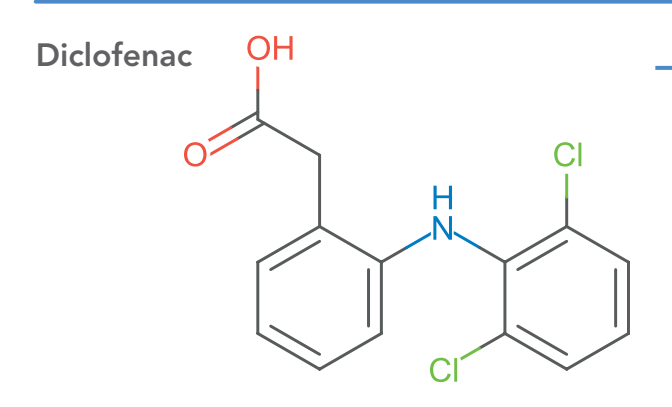

 $\rightarrow$  À l'aide de la réglette, retrouve les fragments présents dans chaque molécule.

Mets un 1 dans les cases correspondantes si tu les trouves et 0 sinon. Exemple:

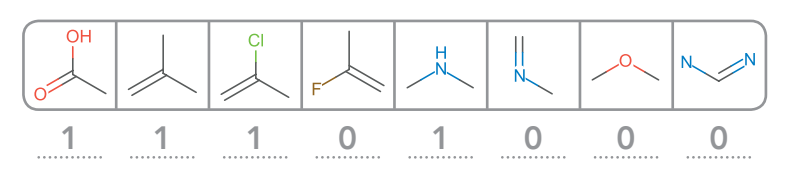

Lumiracoxib

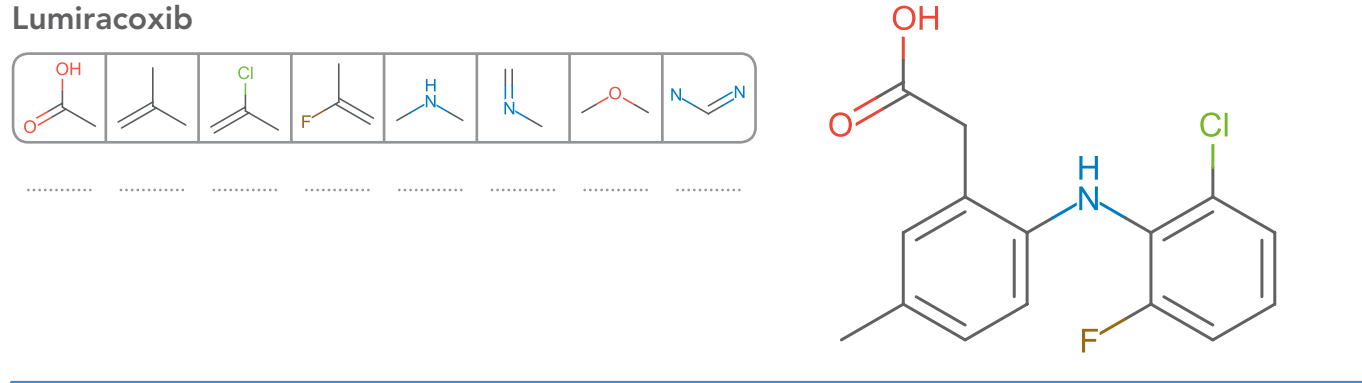

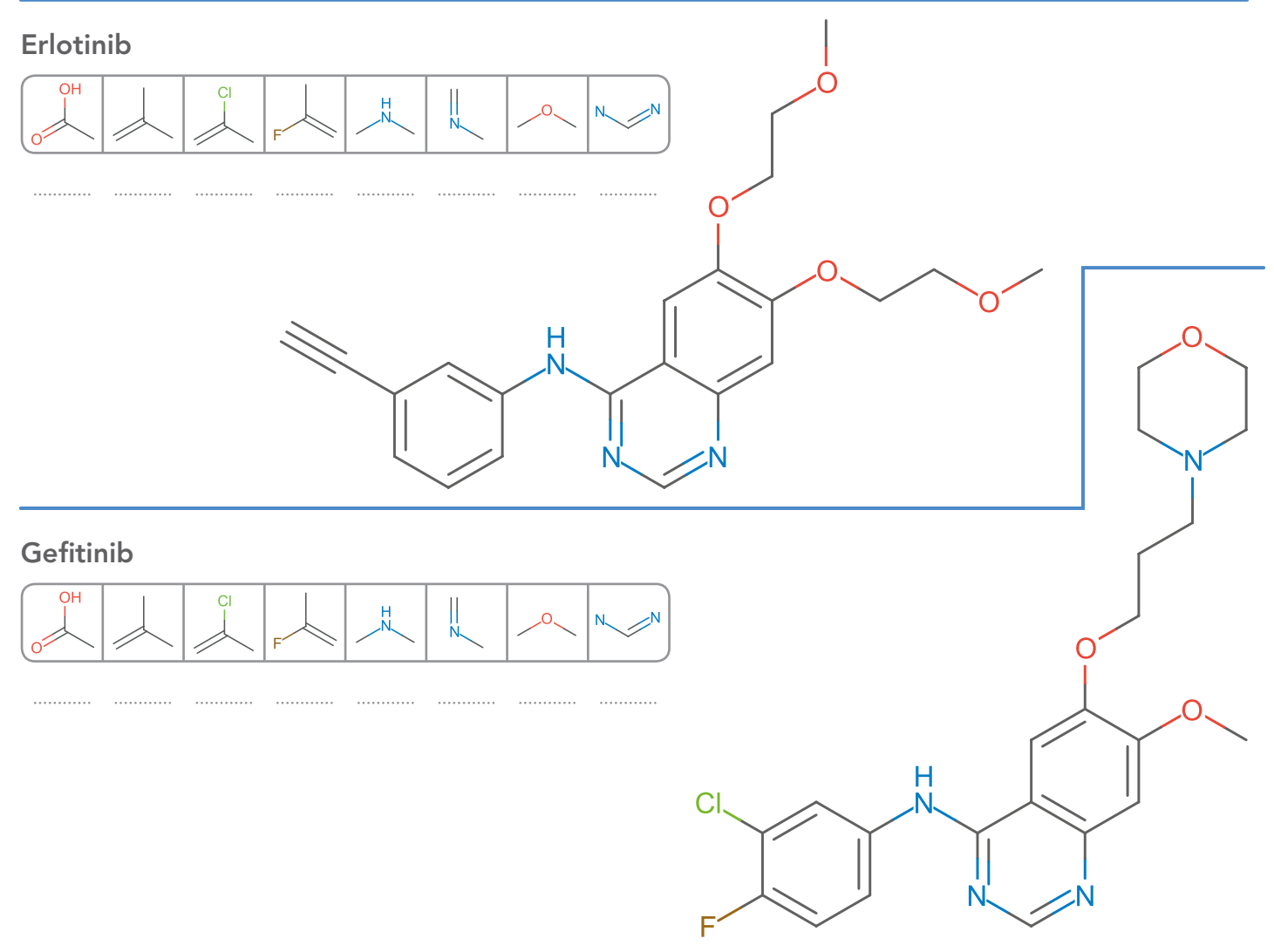

## Calcul de similarité Cœfficient de Tanimoto

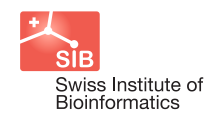

## Formule

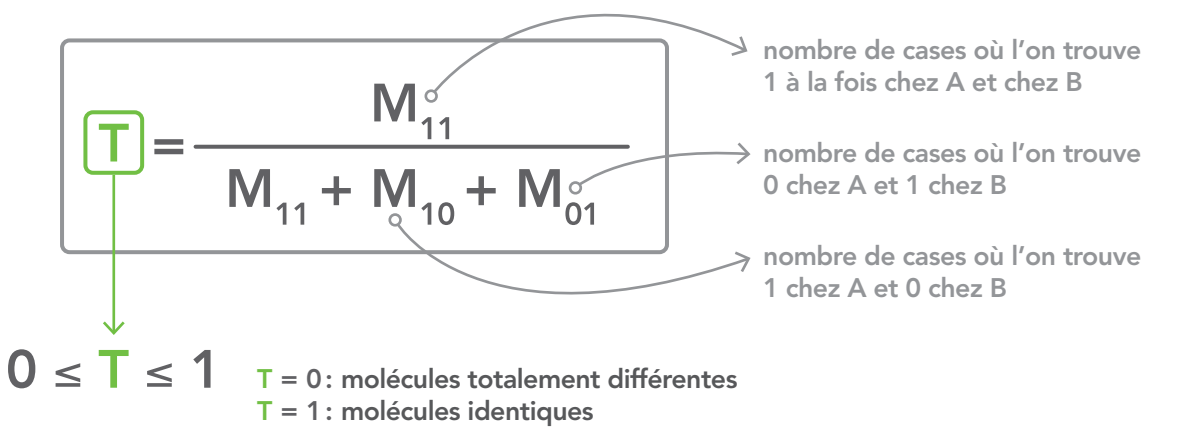

## Exemple

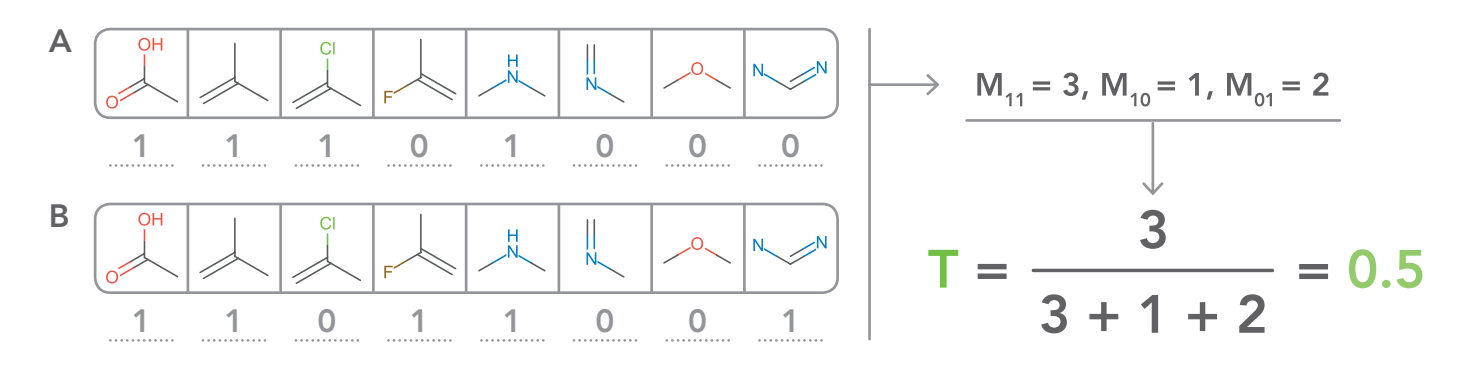

 $\rightarrow$  Compare les 4 molécules en remplissant le tableau ci-dessous avec les cœfficients de Tanimoto calculés :

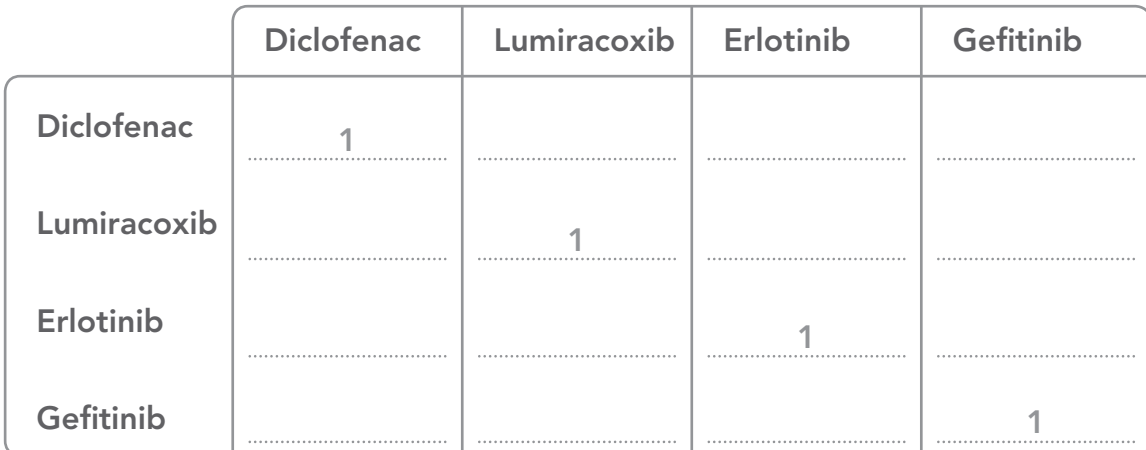

 $\rightarrow$  Quelles sont les paires de molécules les plus similaires?